Alignement optimal ? AACT--GGTAACCG AGCTACGGT--CCG

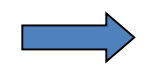

Calcul d'un score

Le score de l'alignement doit prendre en compte toutes les positions alignées : identités, substitutions et indels. Chacun de ces évènements va recevoir un poids, appelé score élémentaire *s<sup>e</sup>* . Le score de l'alignement correspondra à la somme des scores élémentaires correspondant aux positions alignées.

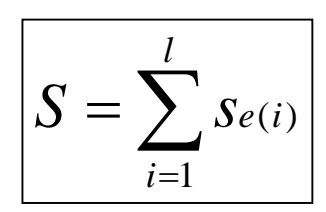

Où *l* est le nombre de positions alignées

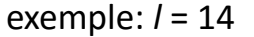

 $s_e$  identité =  $+2$  $s_e$  substitution = -1  $s_e$  indels = -2

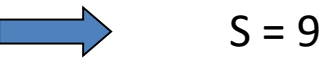

Prenons comme exemple deux séquences X et Y de longueur M et N :

- $X = AGTCCATC M=8$
- $Y = TCCGC$   $N=5$

Matrice de programmation dynamique :

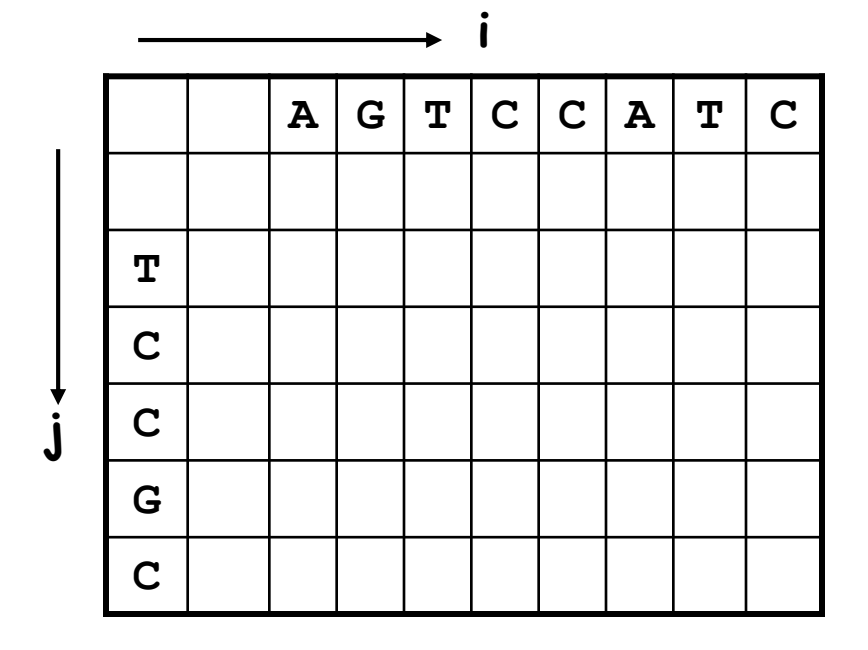

Le score optimal sera calculé récursivement. Le score calculé pour la cellule (i,j) correspondra au meilleur alignement des résidus x1……x<sup>i</sup> avec les résidus y1……y<sup>j</sup>

#### Algorithme de programmation dynamique

Score d'homologie:

$$
s(i, j) = \max \begin{cases} s(i-1, j-1) + w(x_i, y_j) \\ s(i-1, j) + \delta \\ s(i, j-1) + \delta \end{cases}
$$

Où :

- *w(xi,yj)* est la valeur dans le système de score correspondant soit à l'identité soit à la substitution (mismatch)
- *d* est le poids de l'insertion/délétion (indel)

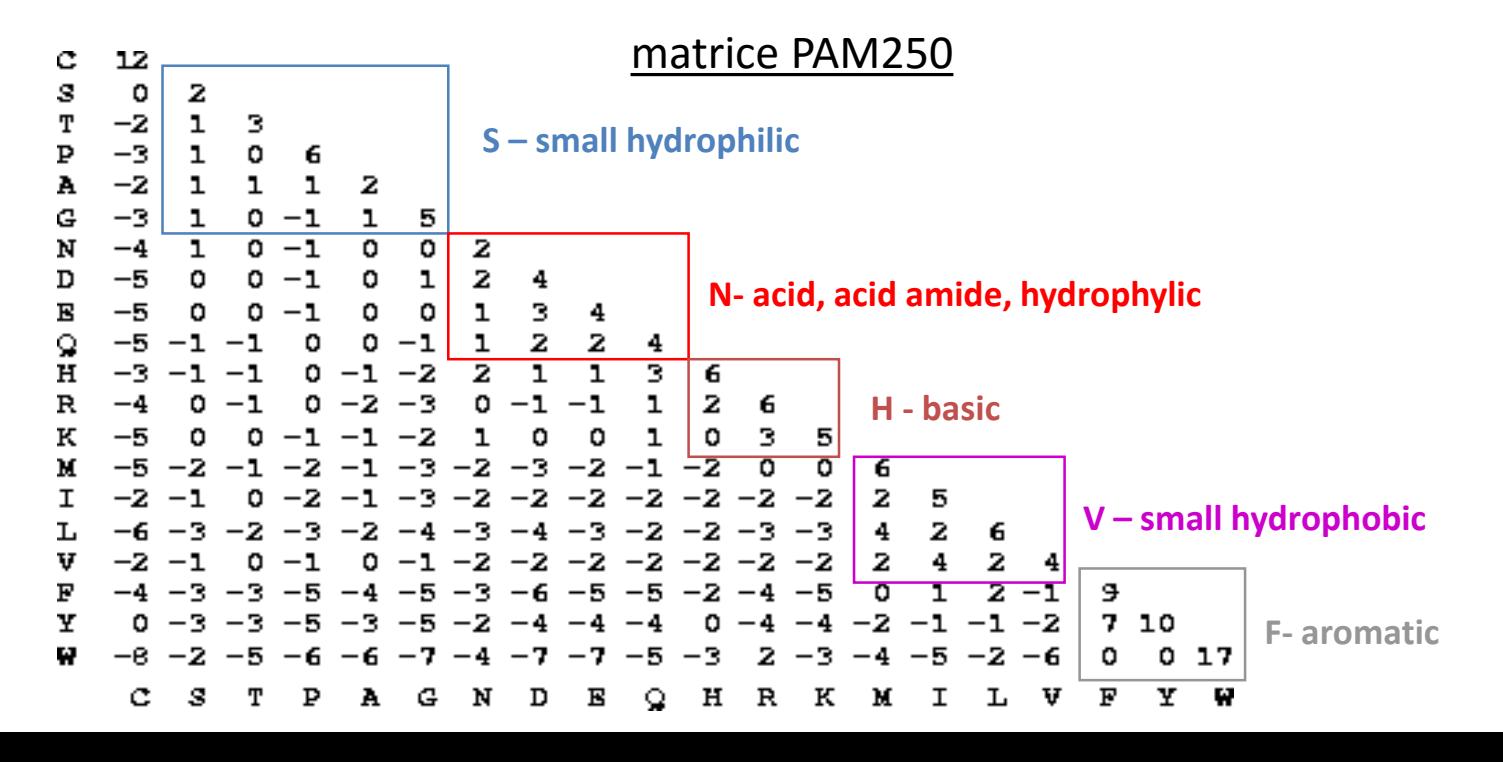

### **PAM : Point/Percent Accepted Mutation (Dayhoff, 1978)**

#### **Construction :**

- 71 familles de protéines
- alignements multiples (global)
- reconstruction des arbres phylogénétiques et inférences des séquences ancêtres (1 572 mutations)
- pour chaque a.a. on compte le nombre de fois où il a été substitué

•Cumul des mutations « acceptées » par la sélection naturelle au sein des

- Calcul de la mutabilité des a.a. (propension d'un a.a. à être remplacé, f(Val->X))
- Calcul de la matrice de probabilités de mutation à partir des 2 étapes précédentes • Pour chaque a.a., ex: Val -> Ala = mutabilité(Val) \* cumul(Val->Ala) / nb(Val)
- Calcul de la matrice Lods (Log odd ratios) : PAM1

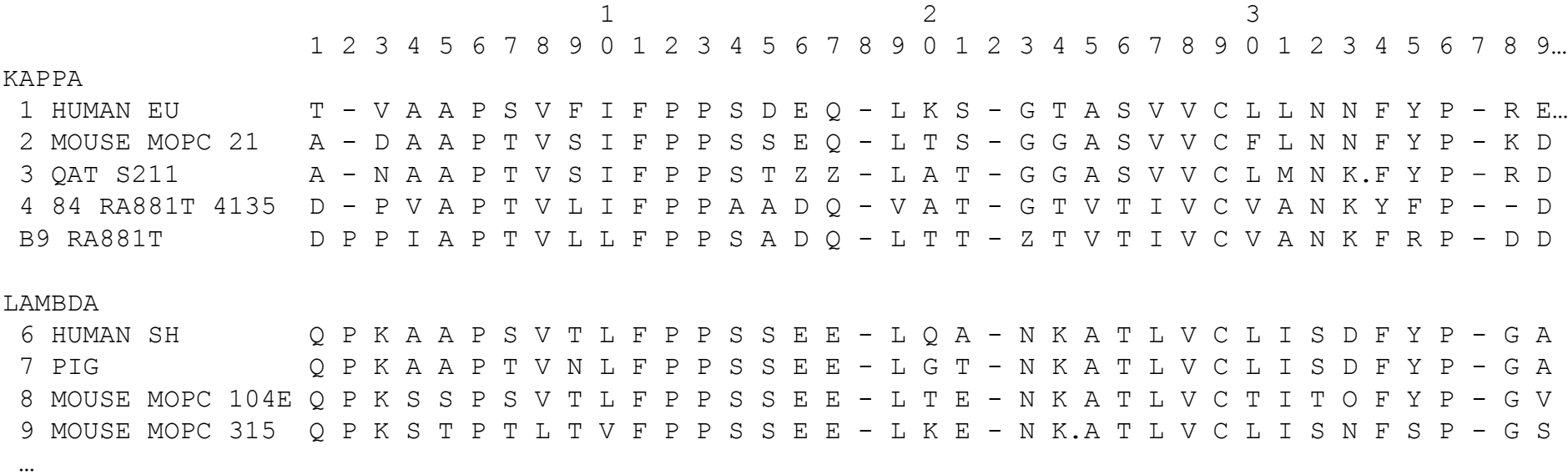

### **PAM : Point/Percent Accepted Mutation (Dayhoff, 1978)**

#### **Construction :**

- 71 familles de protéines
- alignements multiples (global)
- reconstruction des arbres phylogénétiques et inférences des séquences ancêtres (1 572 mutations)
- pour chaque a.a. on compte le nombre de fois où il a été substitué Exemple : pour *Val* combien de fois il est resté inchangé, et combien de fois il a été substitué par *Ala*, par *Arg*, …

•Cumul des mutations « acceptées » par la sélection naturelle au sein des

- Calcul de la mutabilité des a.a. (propension d'un a.a. à être remplacé, f(Val->X))
- Calcul de la matrice de probabilités de mutation à partir des 2 étapes précédentes • Pour chaque a.a., ex: Val -> Ala = mutabilité(Val) \* cumul(Val->Ala) / nb(Val)
- Calcul de la matrice Lods (Log odd ratios) : PAM1

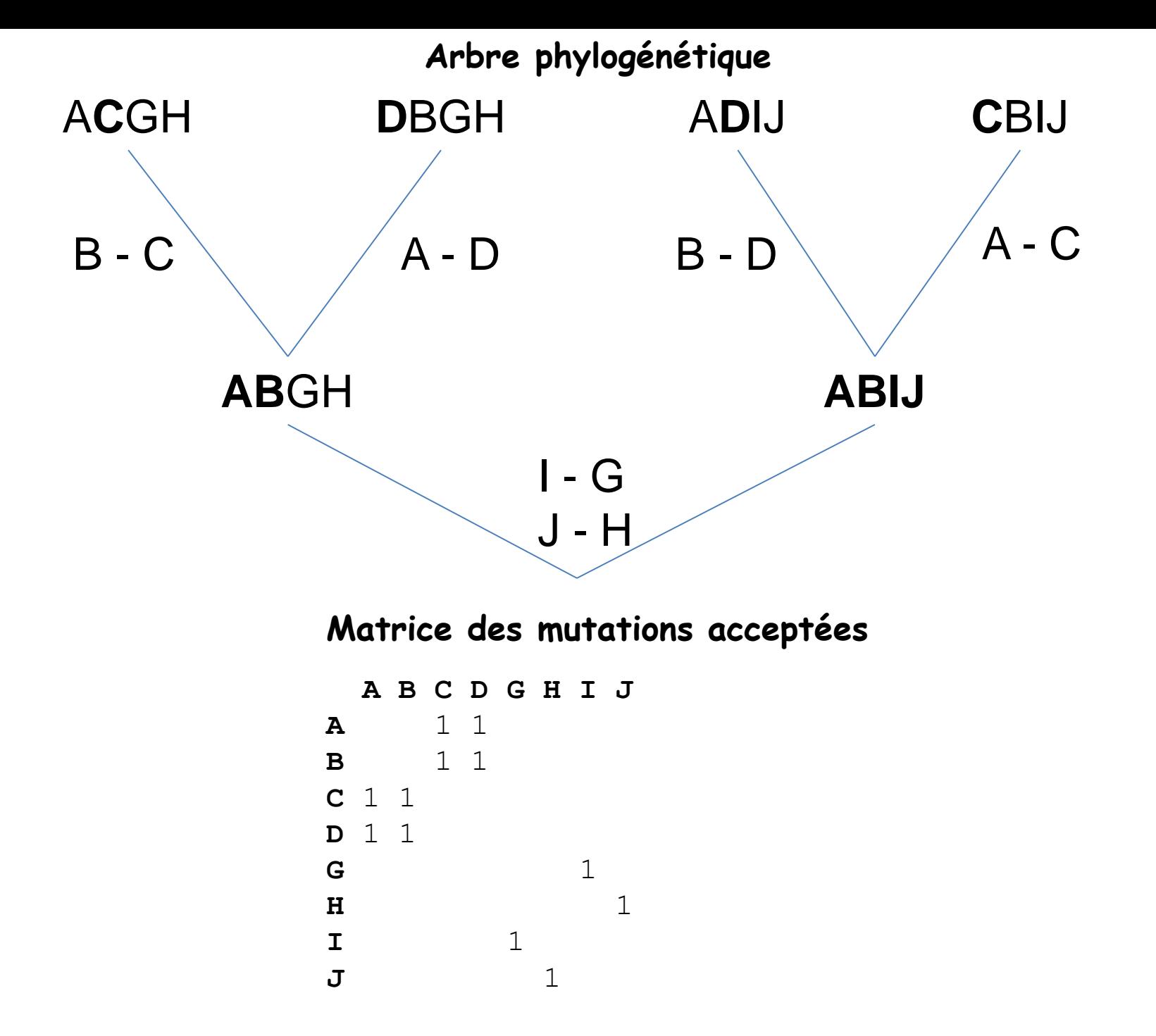

### **PAM : Point/Percent Accepted Mutation (Dayhoff, 1978)**

#### **Construction :**

- 71 familles de protéines
- alignements multiples (global)
- reconstruction des arbres phylogénétiques et inférences des séquences ancêtres (1 572 mutations)
- pour chaque a.a. on compte le nombre de fois où il a été substitué Exemple : pour *Val* combien de fois il est resté inchangé, et combien de fois il a été substitué par *Ala*, par *Arg*, …

#### • Cumul des mutations « acceptées » par la sélection naturelle au sein des différentes familles

- Calcul de la mutabilité des a.a. (propension d'un a.a. à être remplacé, f(Val->X))
- Calcul de la matrice de probabilités de mutation à partir des 2 étapes précédentes • Pour chaque a.a., ex: Val -> Ala = mutabilité(Val) \* cumul(Val->Ala) / nb(Val)
- Calcul de la matrice Lods (Log odd ratios) : PAM1

### Matrice de cumul des mutations acceptées (x10)

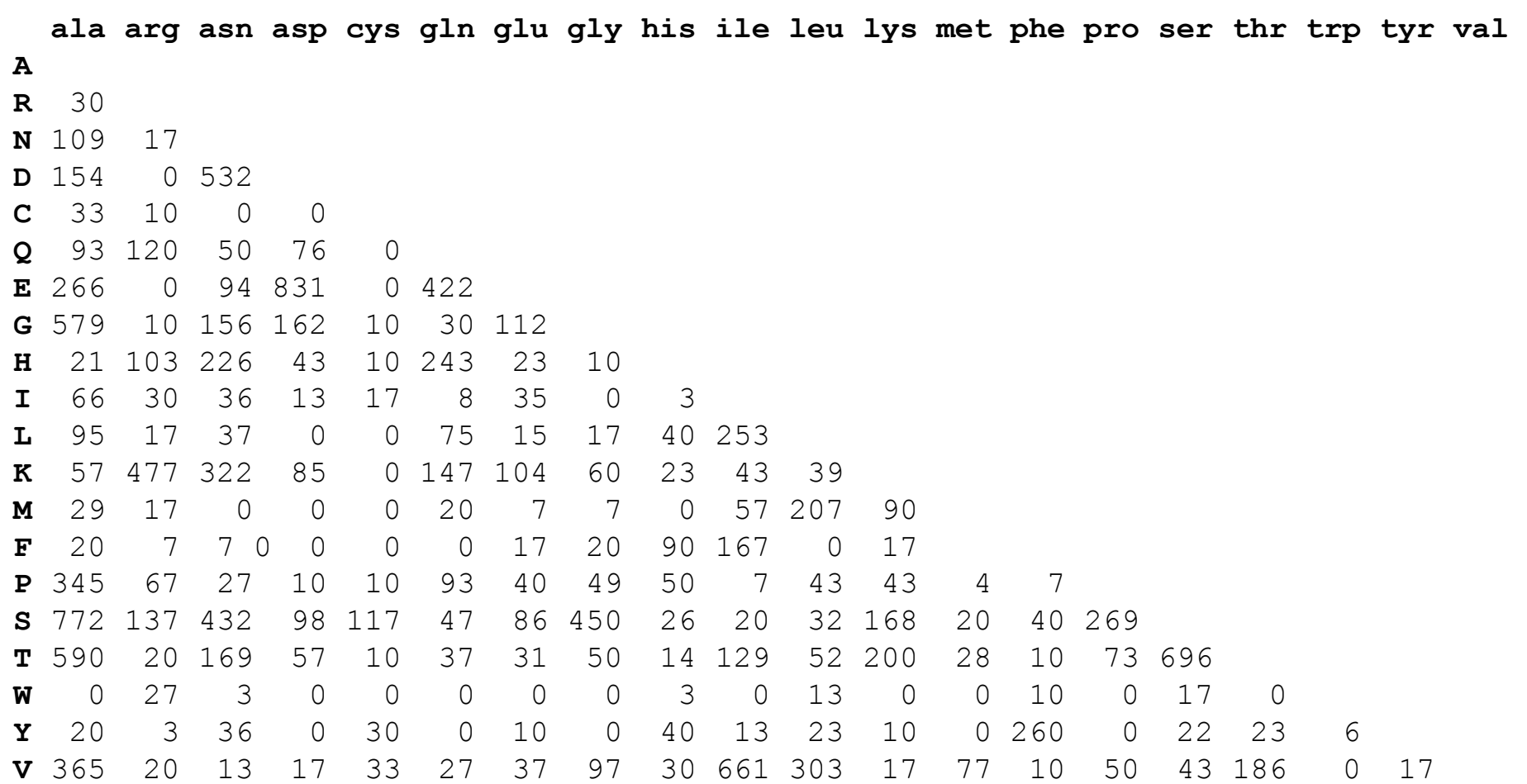

### **PAM : Point/Percent Accepted Mutation (Dayhoff, 1978)**

#### **Construction :**

- 71 familles de protéines
- alignements multiples (global)
- reconstruction des arbres phylogénétiques et inférences des séquences ancêtres (1 572 mutations)
- pour chaque a.a. on compte le nombre de fois où il a été substitué Exemple : pour *Val* combien de fois il est resté inchangé, et combien de fois il a été substitué par *Ala*, par *Arg*, …

• Cumul des mutations « acceptées » par la sélection naturelle au sein des différentes familles

- Calcul de la mutabilité des a.a. (propension d'un a.a. à être remplacé, f(Val->X))
- Calcul de la matrice de probabilités de mutation à partir des 2 étapes précédentes • Pour chaque a.a., ex: Val -> Ala = mutabilité(Val) \* cumul(Val->Ala) / nb(Val)
- Calcul de la matrice Lods (Log odd ratios) : PAM1

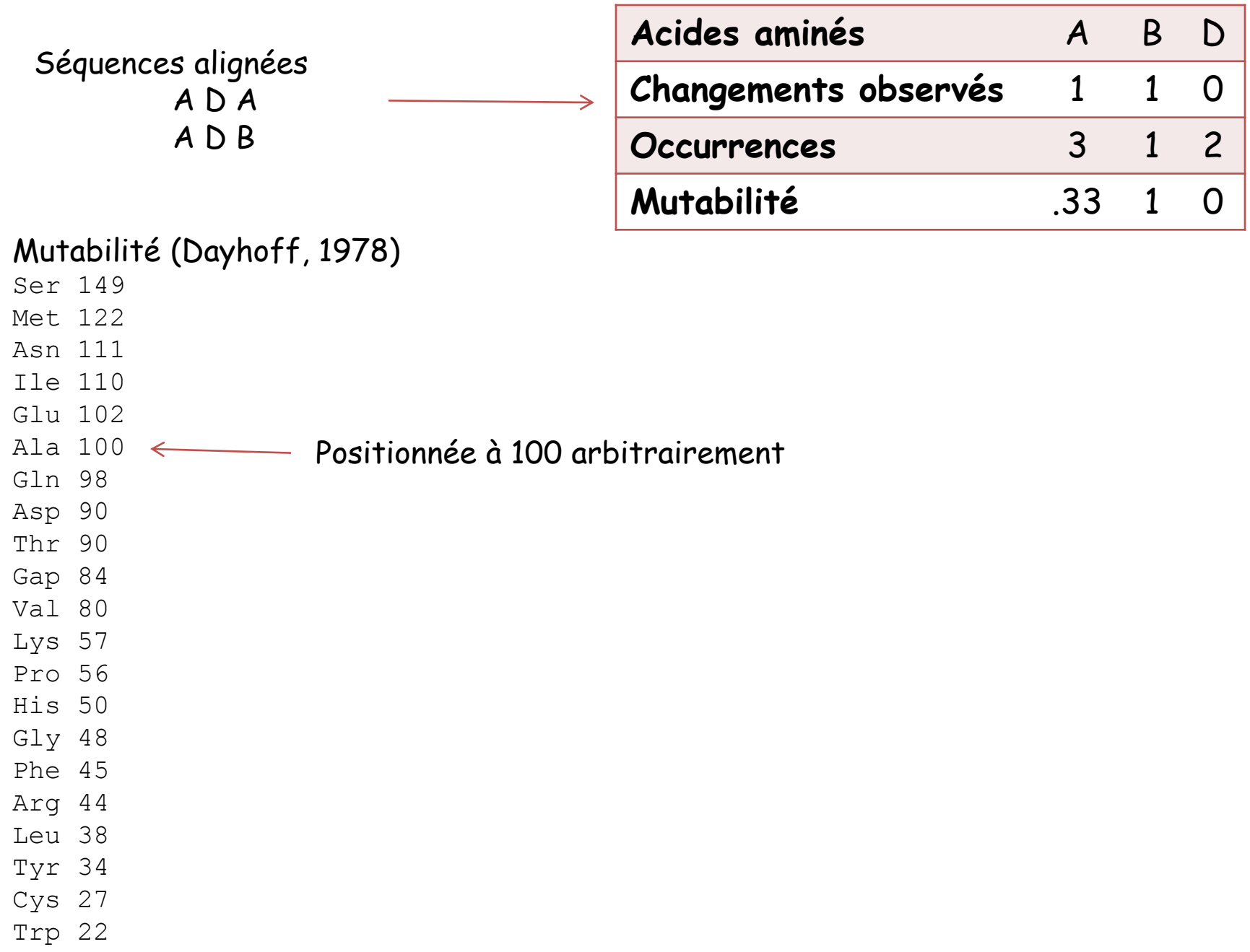

### **PAM : Point/Percent Accepted Mutation (Dayhoff, 1978)**

#### **Construction :**

- 71 familles de protéines
- alignements multiples (global)
- reconstruction des arbres phylogénétiques et inférences des séquences ancêtres (1 572 mutations)
- pour chaque a.a. on compte le nombre de fois où il a été substitué Exemple : pour *Val* combien de fois il est resté inchangé, et combien de fois il a été substitué par *Ala*, par *Arg*, …
- Cumul des mutations « acceptées » par la sélection naturelle au sein des différentes familles
- Calcul de la mutabilité des a.a. (propension d'un a.a. à être remplacé, f(Val->X))
- Calcul de la matrice de probabilités de mutation à partir des 2 étapes précédentes
	- Pour chaque a.a., ex: Val -> Ala = mutabilité(Val) \* cumul(Val->Ala) / nb(Val) *mj* : mutabilité de l'a.a. *j j ij <sup>m</sup> A*

*i*

*i*, *j*  $\sum A$ 

 $\lambda$ 

,

*i*

*ij*

- *Aij* : nombre de fois que l'a.a. *j* a été remplacé par l'a.a. *i M*
- λ: paramètre d'ajustement pour avoir 1 mutation acceptée  $\sum_{i,j} A_i = \lambda \sum_{i,j}$ pour 100 résidus
- Calcul de la matrice Lods (Log odd ratios) : *ij*  $\int_{i}^{i,j}$  <sup>10</sup>5  $\int_{i}^{j}$ *M PAM*1 , log

# Calcul de la matrice Lods (Log odd ratios) :

Permet de faire la somme des scores élémentaires pour un alignement plutôt que le produit des probabilités : log (a\*b) = log a + log b

où: *qij* est la fréquence observée de substitution de l'acide aminé *i* en *j ij pij* est la fréquence théorique de substitution de l'acide aminé *i* en *j ij i j p q*  $W^{\vphantom{\dagger}}_{i,\vphantom{\dagger}}$  $=\log$ 

**PAM1 :** Normalisée pour avoir 1 mutation acceptée pour 100 a.a.

Temps qu'il faut pour qu'une mutation se fixe dans la population = Distance évolutive conceptuelle : 1 PAM

**Hypothèse :** les probabilités de mutations sont indépendantes

 $PAM2 = PAM1 \times PAM1$ Matrice pour une distance évolutive de 2 PAM

De même, PAM40 = PAM1<sup>40</sup>, PAM120 = PAM1<sup>120</sup>, PAM250 = PAM1<sup>250</sup>

## Alignement de deux séquences protéiques Matrices de substitution

#### La matrice PAM250

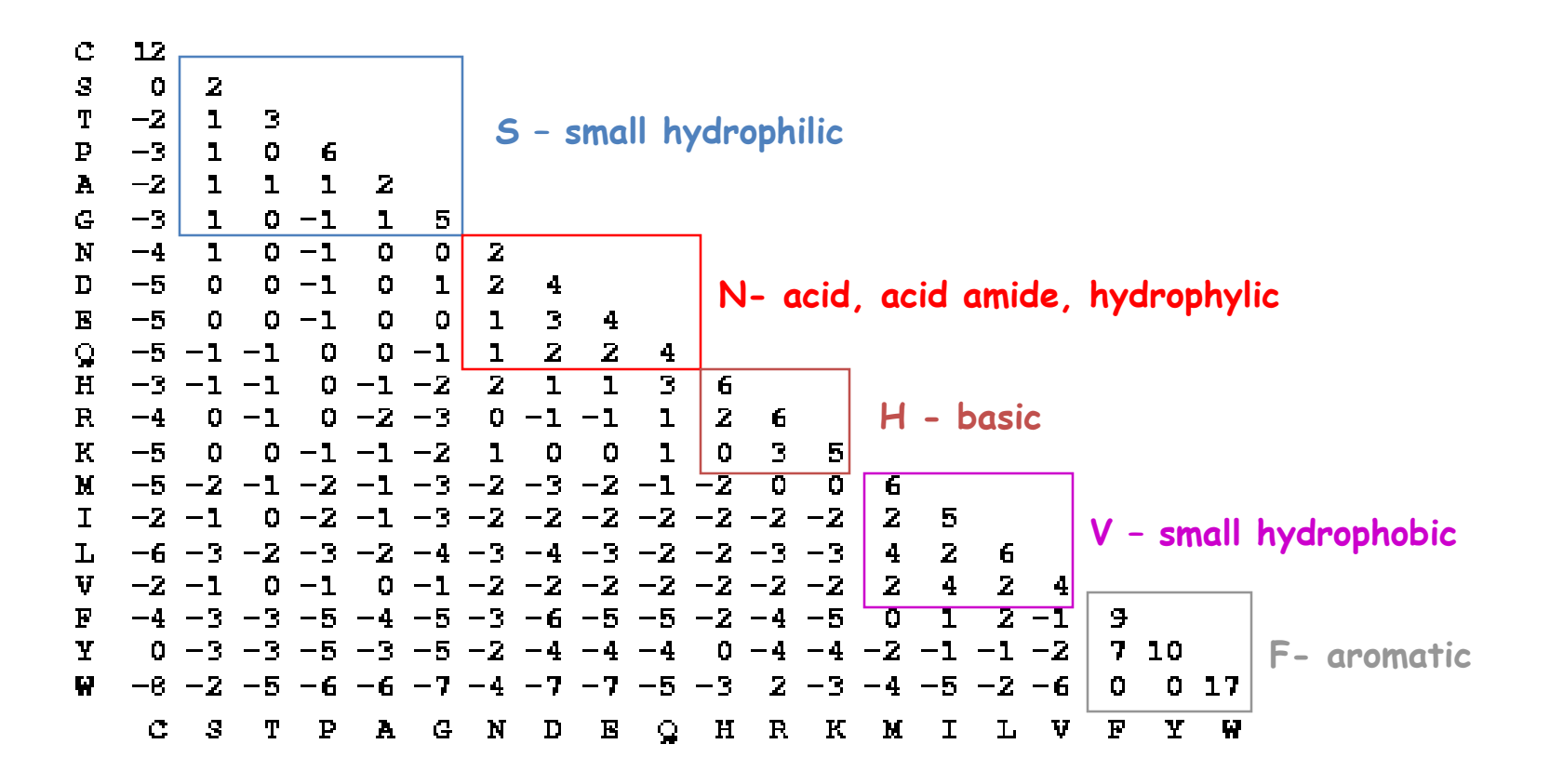

Remarques :

- Matrice calculée à partir de séquences ayant moins de 15% de divergence
- Biais dans la sélection des protéines (petites protéines globulaires)
- Actualisées : 16 130 séquences appartenant à 2 621 familles de protéines